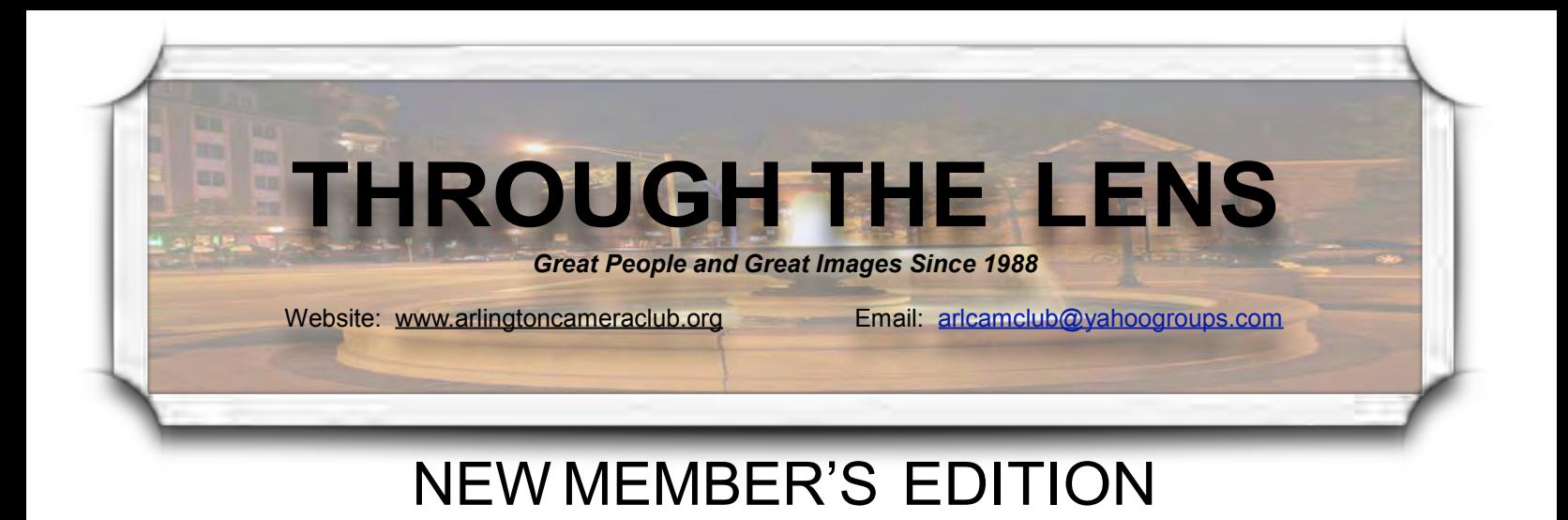

## *Welcome To ACC!*

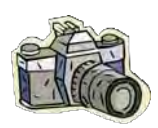

We are so pleased that you took the first step and joined us. We are a group of people from all walks

of life, but who share the love of photography. While this organization boasts many talented photographers, they are the first to say that there is always more to learn. All members are willing to share their skills and talents and hope that you will do the same with them. I know that you are thinking that you might not have anything to share at this point, but believe me, you do. Besides skills and talents, it is exciting to just share each other's pictures and hear the stories that accompany them.

Another very valuable aspect of this group is the educational aspect. Photo opportunities are sought, planned, and open to whoever is interested. Sometimes the trips are just half or full day shoots, other times they are weekend or longer trips - all in the effort of offering the best locales for shooting pictures. These outings come with free photography tips from those in attendance,

pleasant company, and often, great results. In addition, this past year the club offered mentoring lessons, during which one member made a short presentation about a particular skill, and then we practiced with the help of other members of the organization. Finally, the club always brings in guest speakers on various topics such as shooting under water, how to prepare for competition, Photoshop tips, and more.

So, if you are looking for any or all of these aspects, then you have joined the right camera club. Friendly, talented, creative, and fun members of the Arlington Camera Club will welcome you, encourage you, and help you grow as a photographer.

We hope you enjoy your time with us and find this new member newsletter informative. However, even with this guide you will always have questions, so just ask. We are here to help, and if the person you ask does not know the answer, he or she will find it for you.

Here's to great moments for all to capture and share!

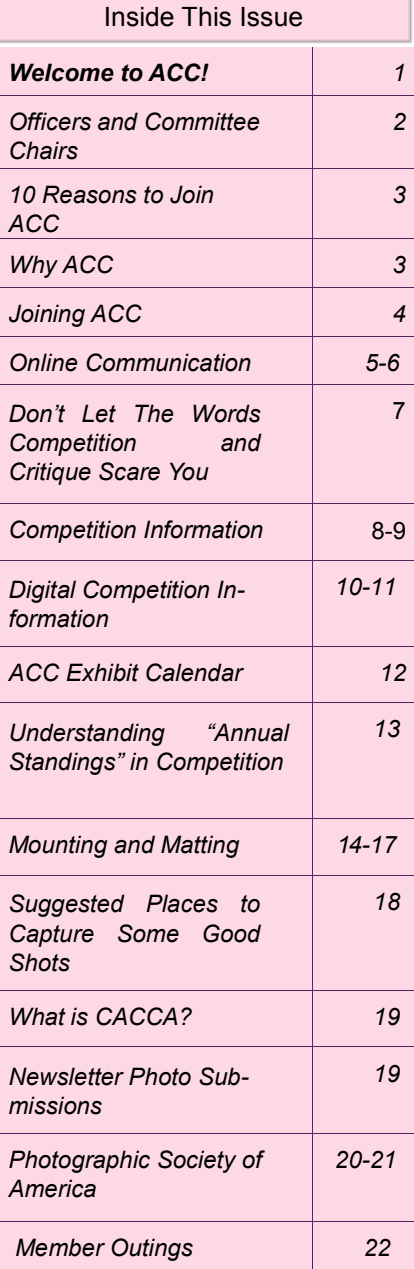

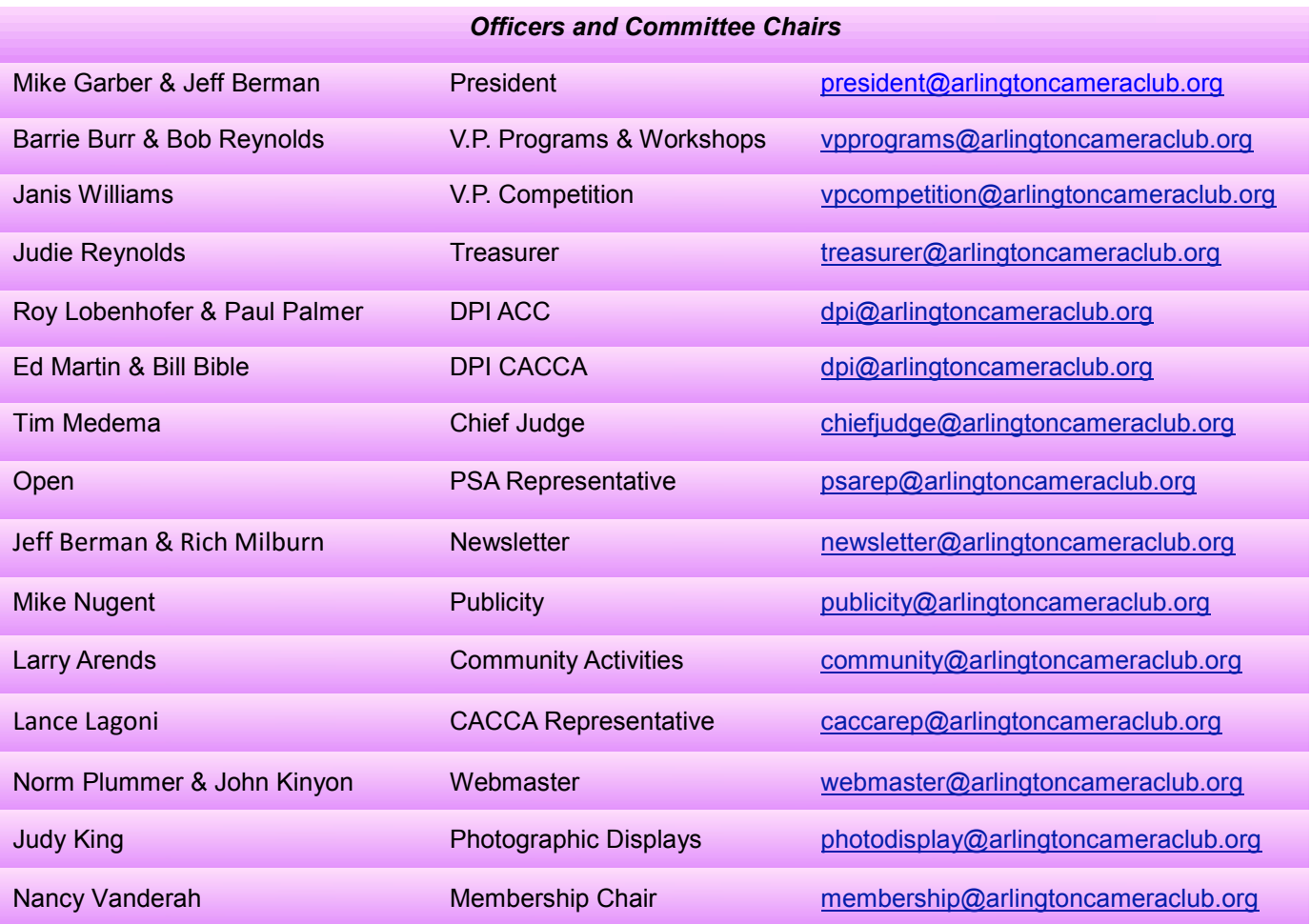

## *ACC Mailing Address:*

126 E. Wing Street, Suite 242 Arlington Heights, IL 60004

**ACC meets at the Christian Church of Arlington Heights, 333 W. Thomas Avenue, three blocks west of Arlington Heights Road, across from Hasbrook Park on the 1st and 3rd Wednesday of the month at 7:30 p.m.**

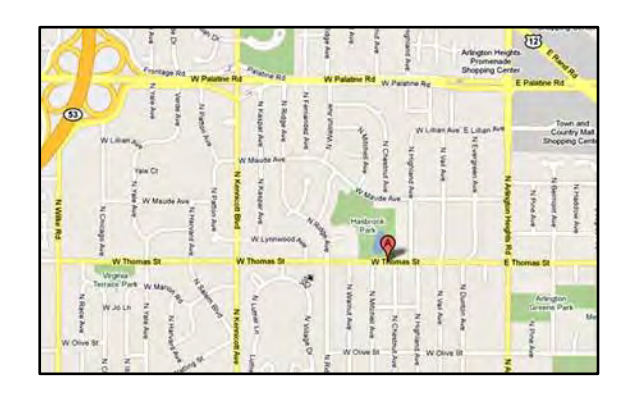

## *10 Reasons to Join The Arlington Heights Camera Club*

- 1. Share
- 2. Network
- 3. Motivate and be Motivated
- 4. Learn Your Camera
- 5. Learn Photo Technique
- 6. Attend Workshops/Fieldtrips
- 7. Participate in Competitions/Have Your Photos Critiqued
- 8. Display Your Photos
- 9. Be Familiar With Other Clubs and **Organizations**
- 10. Take Advantage of Available Club Equipment (mat cutter, calibrator)

## *WHY ACC -- COMMENTS FROM VETERAN MEMBERS*

## *Q: What has ACC offered you?*

"Friendship, good advice on photography matters such as what equipment to get, where are good places to photograph, the opportunity to show my photos and have them critiqued in a friendly but helpful way."

"Better appreciation of what it takes to produce good images, and improved photography skills. Also, really enjoy the people and our gatherings. Great family of friends with a common inter- est."

"Being a member of the club has encouraged me to expand my skills, offered me a vast amount of knowledge and enabled me to share with others my love for photography. I think that you would get "stuck" at one level of photography if you didn't have others to encourage you to try various new skills."

"The best of ACC is the opportunity to improve your camera skills and best of all to meet all the wonderful, helpful, friendly members. My photography has improved because of being a member. Looking forward to a new year of taking better pictures with all the help of ACC."

"Arlington Camera Club has offered me GREAT friendships and TONS on knowledge. Someone is always willing to help you out or answer a question for you. "

#### *Q: What is your best memory as a member of ACC?*

"Going on the Indiana bridges trip and getting to know some of the members better."

"Photo shoot with fellow members at Indiana Bridges, and with Hank Erdmann."

"One of my favorite memories is going on field trips with the club. The trip to the Arlington Race Track (panning the horses as they went by), Brookfield Zoo, Messenger Woods and so on were all very enjoyable and fun. Field trips are a great way to get out and experience shooting with others. Good memories."

"My best memories are the outings and all the fun we have on them, the one that stands out most, I guess, was the scavenger hunt. It was so much fun hunting for the answers to the clues that were handed out and then presenting the pictures, to the club that you thought answered those clues."

## *Q: What piece of advice would you like to give new members of ACC?*

"Like much else in life, you get more out of it the more you put in . Participate!"

"You don't need to compete with your images to be a member of the Club. We do, though, heartily suggest that you come to the competitions and the follow-up meetings where we critique our images. You will learn a lot about how to improve your images and have fun with photography."

"My advice to new members would be to "try it all." It doesn't matter what type of photography you prefer, challenge yourself and give it a shot. You might learn to love it."

"Don't be afraid to ask questions, NO question is dumb, and if we don't have the answer for you we will find it."

# *JOINING ACC: A NEW MEMBER'S PERSPECTIVE*

About six years ago I decided to get more serious with my photo hobby -- I bought my first SLR and signed up for an introductory photo class at the local community college. A whole new world opened for me. Previously intimidating terms like aperture and f-stop gained meaning. I started experimenting, taking more pictures with every single day and sharing them with my classmates. Weeks went by quickly and finally one day I showed up for my last class. I still remember the feeling of abandonment I felt after the class. I had started bonding with other students and feeling part of a group. Then one day it was over. Some of us tried to keep in touch and met a couple of times, but we were still green and didn't know exactly what to do.

Later I signed up for other classes and every time at the end I had the same feeling of being left on my own. I missed the sharing of interests and the critique. I also wanted just to learn and enjoy photography, without the rigid structure of the classroom.

This is when I started looking for other options. One of them was joining a photo club. Before approaching the Arlington Camera Club I attended meetings at two others, but both times I walked into a big room with many unknown people, who didn't really pay much attention to me. It just didn't feel right.

Joining the Arlington Camera Club was a completely different experience. As soon as I entered the room, people started saying hello. The first lecture was by a professional photographer and I felt that I learned instantly. There were offers for other photo activities.

These are the main aspects of what the club has allowed me to do:

 share my passion for photography with other photography fans in a friendly atmosphere;

 continue developing my photography skills to a higher level at my own pace;

meet with professional photographers, learn from their presentations and discuss photo techniques;

 $\ddot{\mathbf{y}}$  get the opportunity to display my pictures;

last, but not least, make new friends!

Considering all this, I would fully recommend this experience to every new club member out there. It doesn't matter what your experience is. There are people at various levels of expertise and this adds to the diversity of the club and the variety of directions you could go. **Good luck!** 

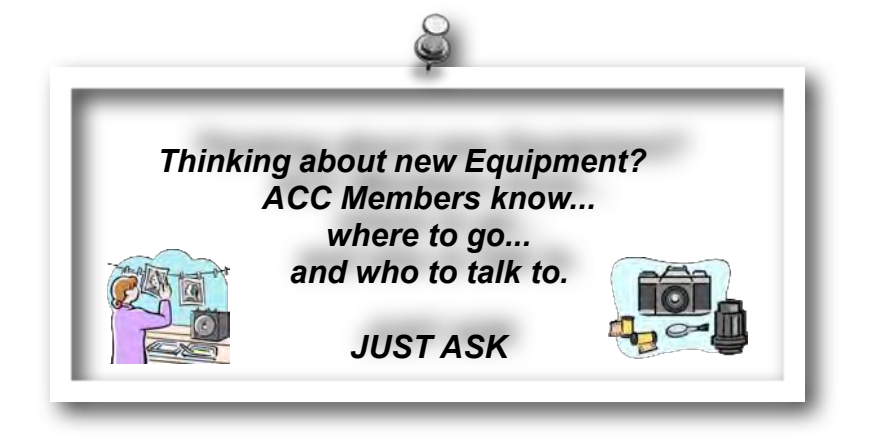

# *ONLINE COMMUNICATION WITH ACC*

There are two sites on the web where members can obtain and share information. The first is the ACC Yahoo! Group Site which is used for sharing information for members only. The second is the ACC website which is used for general information for members and the general public. Below is an explanation of the two sites to help you utilize both.

## *ACC Yahoo! Group Site*

Our Yahoo! Group site is the primary method for transmitting information via e-mail to club members only. It is basically an e-mail forwarding service, where a member can post an e-mail that will automatically be sent to all members of the group. Members receiving the messages can reply to everyone in the group or just the individual initiating the message, as appropriate. An archive of the message is also maintained on the site and is searchable by keywords.

If you haven't already joined the group please

do so by following these instructions:

Go to: <http://groups.yahoo.com/group/arlcamclub> and click "Join now". If you're not a Yahoo! user, you'll be asked to register for a Yahoo! Account which can be done by clicking "sign up now", located on the left hand side of the login page. Then you'll be directed to our group to join. When prompted to enter your e-mail address, you may use any e-mail address – you do not have to use the Yahoo! address.

Your request to join the group will be forwarded to our group's moderators who will in turn approve your request to join. You'll get a confirming e-mail back within a few days and you'll be a part of the group! When you come across information that might be of interest to the group, or you have a question or need help, you can send a message to the group by sending an e-mail to [arlcamclub@yahoogroups.com, o](mailto:arlcamclub@yahoogroups.com,)r you can post a message while on the group site.

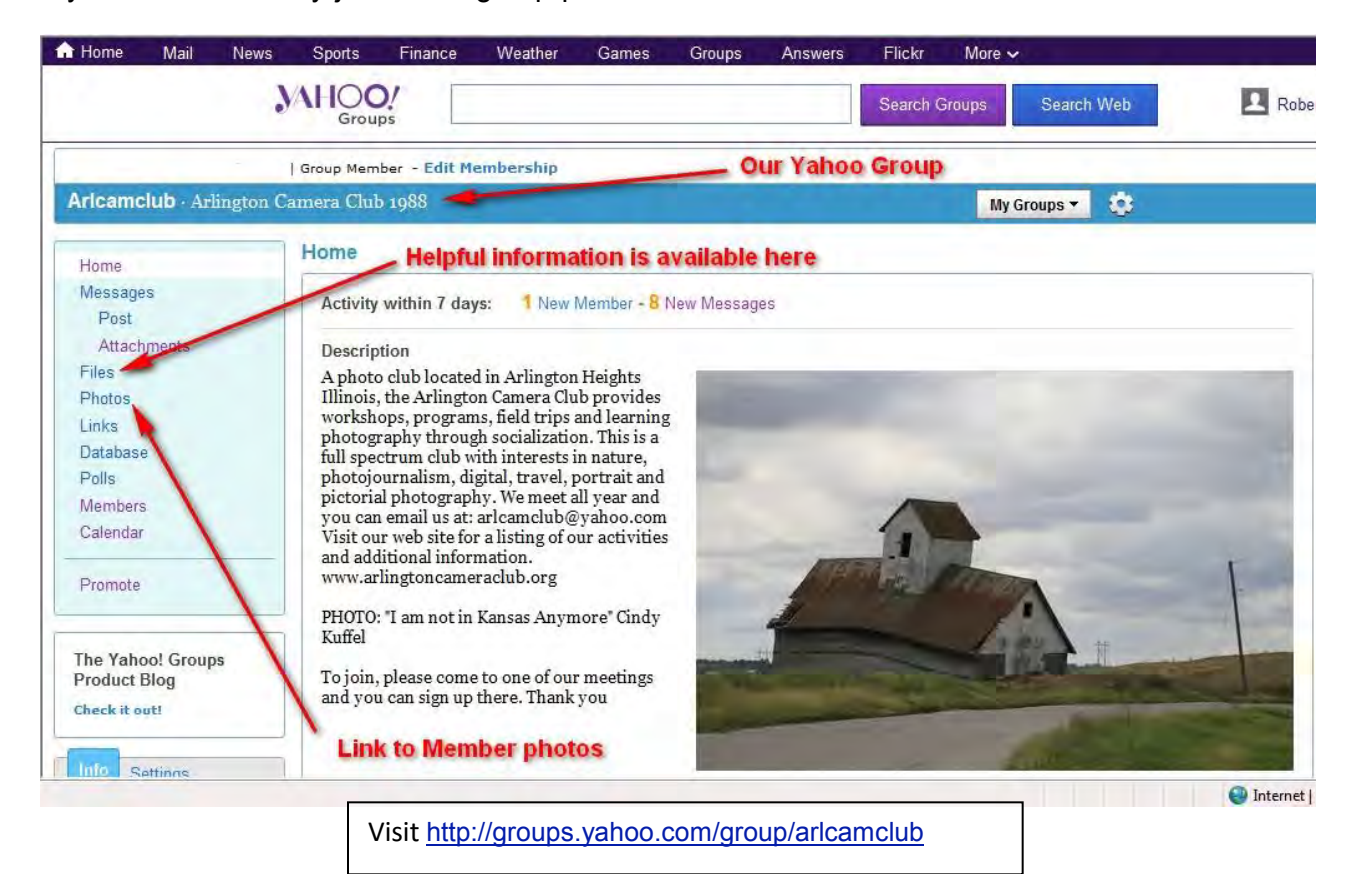

## *ACC Website*

The Arlington Camera Club website can be viewed at the following URL:

#### [http://www.arlingtoncameraclub.org](http://www.arlingtoncameraclub.org/)

This site has a calendar of events, meeting details, contact names, competition results, and gallery images. *New members are welcome to submit images to the website for a personal gallery at any time*. A member's personal gallery can contain as few as 6 images. You can include as many images as you would like up to 30.

If you shoot digital you can start your gallery by saving your files to a CD in JPG format. Alternatively, you can bring your images on a USB or flash drive, but please notify the webmaster before the meeting so they can bring a computer to download your images. Prints will need to be scanned and submitted as JPG files. In addition, you can send your images to our Webmaster via e-mail at:

#### [webmaster@arlingtoncameraclub.org](mailto:webmaster@arlingtoncameraclub.org)

Be aware there are size limits with many email accounts so this is best if you are just adding a few images.

Our software will automatically r e s i z e your images to a web-friendly size for presentation in the galleries, so feel free to submit full resolution images. If you only want a certain size of your images freely available on the internet, please provide

downsized versions of your images at the largest size you want to be viewable. Images should be named with an appropriate title, such as "Mormon's Row Barn.jpg" (Note: spaces are acceptable in the filename.) Any images can be submitted for the website. They do not have to be images that you have shown in competition. If you would like your images shown in a specific order, identify the file names using numbers such as "01 Mormon's Row Barn.jpg", and then "02 Mt Moran.jpg"), etc. If your images are not numbered, they will be displayed alphabetically.

Your personal gallery will be shown in our "GALLERIES section under "MEMBER GALLERIES" alphabetically by member name. It's a good idea to take a look at how some of our other members have presented their galleries.

Personal galleries can be updated at any time by sending images via e-mail attachment to the Webmaster. You can also identify specific images you would like removed from your gallery at any time.

We hope you have found this information to be helpful. If you have questions, bring them to the meetings. We have many members who are always willing to help. We look forward to your input and participation.

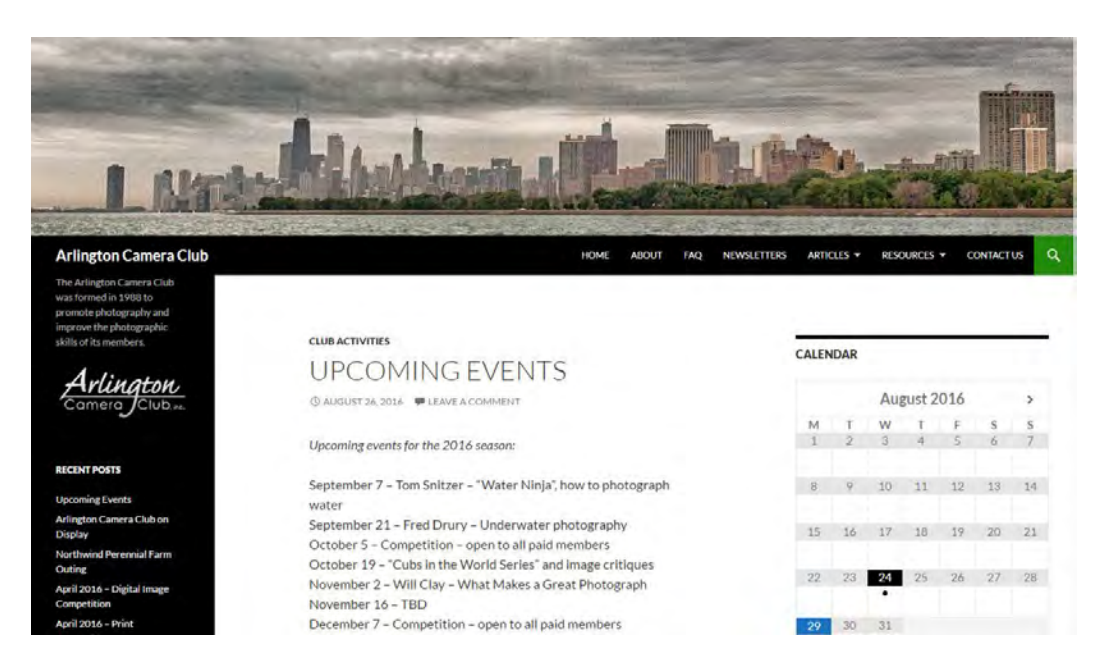

2016/2017 Through The Lens – New Member's Edition Page 6

# *DON'T LET THE WORDS COMPETITION AND CRITIQUE SCARE YOU*

When I first decided to join the Arlington Camera Club, I went online and accessed the website. It seemed that whenever I had a moment to think about joining and looked at the club calendar, it read "Competition" or "Critique Night". Unfortunately, there is little information accompanying that announcement, so I would say to myself "well, maybe next time. I mean, I certainly am not a photographer who is ready for competition, and even if I was ready, I don't know what to expect or how to prepare." So that is why you will find in this newsletter a detailed explanation of how to enter competitions. However, having joined and experienced a few competitions and critique nights at this point, I want to give these meetings a different kind of emphasis.

Please know that "Competition" is a nonthreatening, learning experience. It is an opportunity to see what judges (typically from other camera clubs) think of your photography, but in a safe environment. Names are not used, unless, of course, you happen to win or place. Photos are placed on the lightbox and judges score the photos. No one knows whose picture is whose - well, maybe the

members who have been around for a while pick up on certain people's style, but the point is that who took the picture is not the focus. The quality of the photos and what we can all learn from seeing these photos are the focus. However, the best part of the evening, especially for the new members, is seeing all the beautiful, artistic photographs. Different photographers have different talents, styles, and techniques that you have the opportunity to view first hand.

The same is true for Critique Night. I was very nervous to bring a photo for critique night. Once again, however, this is even less threatening. Names are not used. Members just offer suggestions as to cropping, lighting, detail, etc. People are considerate yet honest. It is constructive criticism from which we can all learn. After having one of my photographs critiqued, I would not hesitate to do it again.

So don't let the words "competition" and "critique night" frighten you. Take a risk and grow as a photographer and artist in the safe environment of the Arlington Camera Club.

## *COMPETITION INFORMATION MADE EASY*

#### *Entering Competition*

- 1. We have competition four (4) times a year: October, December, February, and April
- 2. Competition is always at the first meeting of that month.
- 3. We start competition promptly at 7:30 pm so you need to have your prints in no later than 7:10 pm. Someone will be available at 7:00 pm to start checking in entries.
- 4. Each print needs to be titled and a label needs to be placed on the back IN THE UPPER LEFT-HAND CORNER. (Note: "Untitled #1", etc. is not acceptable for the title.)
- 5. Separate entry forms are required for **EACH** *category* of prints entered.\*

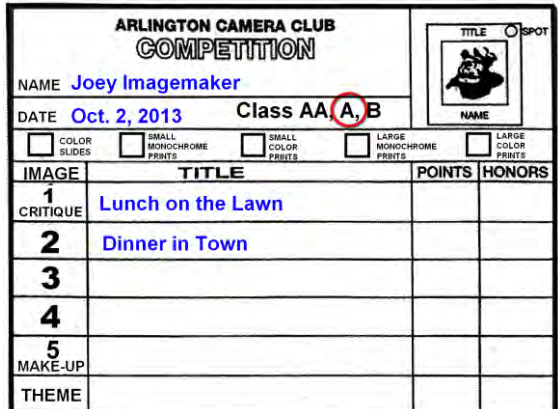

- 6. Small prints: Any size print that fits onto an 11 x 14 matboard.
- 7. Large prints: Any size print that fits onto a 16 x 20 matboard.

#### *Categories:*

- Small Color Prints: You may enter up to 2 prints.
- Large Color Prints: You may enter up to 2 prints.
- Small Monochrome Prints: You may enter up to 2 prints.
- Large Monochrome Prints: You may enter up to 2 prints.

 Digital Projected Image ("DPI"): 2 color, 2 monochrome. (See page 10 for detailed information on entering DPI.)

To summarize, you can enter up to 2 prints in each of the "Print" Categories (or a total of 8 prints if you enter the maximum in all categories).

#### *Prints:*

Mount your prints on the appropriate size mat board (either 11" X 14" or 16" X 20", no other sizes are acceptable). [Note: See article on "Mounting and Matting" for information on the proper mounting of competition entries.]

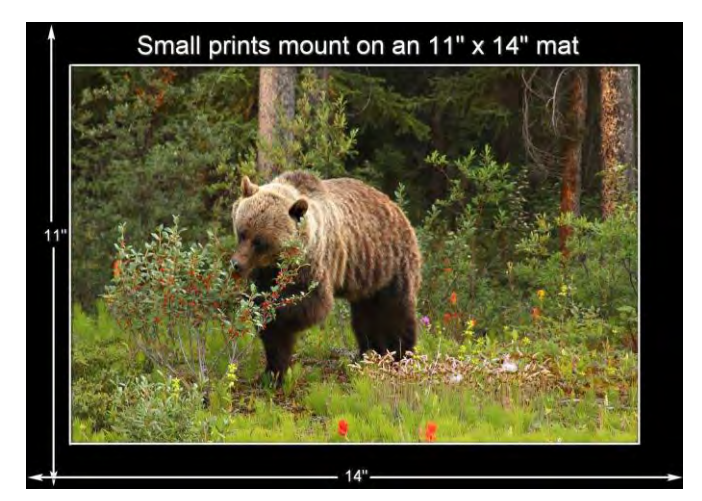

*Borders are optional and you may use the entire mat board to mount your print*

Fill out an adhesive-backed label for each print with the title of the print, your name, address, telephone number, date and mark whether it is a color print or monochrome print.

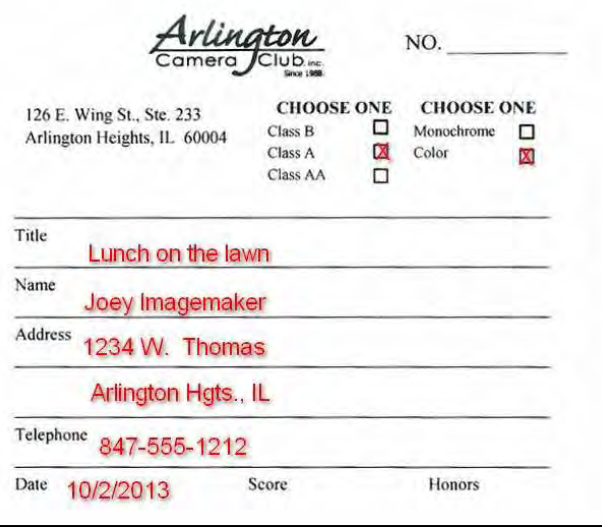

*Blank labels are available at ACC club meetings and Entry Forms are also available on our website.*

Place a filled-out label on the back side of the matboard in the UPPER LEFT-HAND **CORNER** 

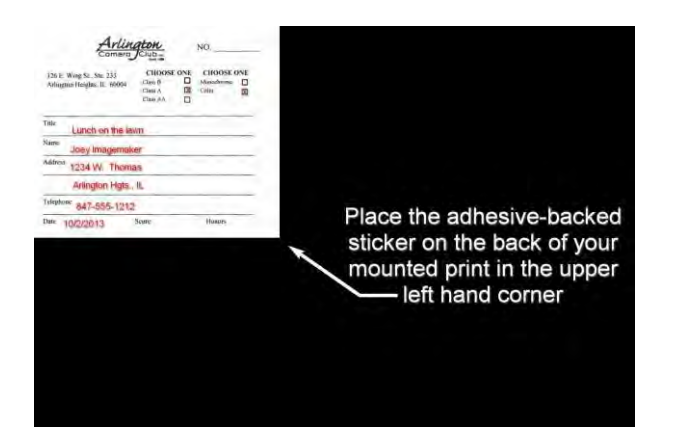

Fill out an entry form for the print(s) with your name, date, class AA, A or B, which category (Small Color Prints, Large Color Prints, Small Monochrome, Large Monochrome) and list the titles of your prints. **First year competitors are always class B.** If unsure as to what class you are in, check with the Committee Chair prior to competition.

You can now turn your prints into the person(s) in charge of Prints for that competition night. *Miscellaneous:*

Your images will be judged and given a score by the judges. Only entries winning an "Award" can be eligible for the "Color Print" or " Monochrome Print" of the Month" award.

Once a print has won an Award or Honorable Mention it must be retired and cannot be entered again in an ACC Competition.

*NOTE: Labels and Entry Forms are available at meetings, but please don't wait until competition night to request them.*

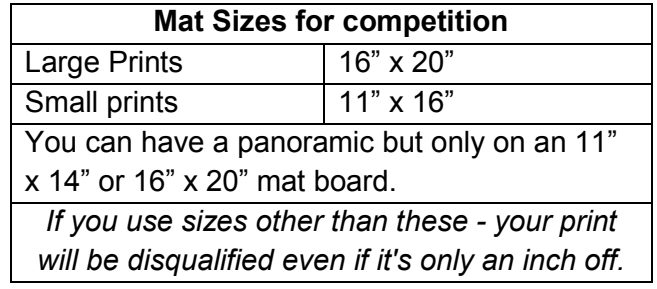

## *DIGITAL COMPETITION INFORMATION*

Digital Projected Images (DPI) competitions, as with print competitions, are held 4 times per year. They are a great way to see how your photos compare without the cost of printing and mounting.

While the following instructions for submissions may look complicated, they aren't really that bad. If you aren't sure about any of the instructions, you can either ask for help at [Arlington.dpi@gmail.com o](mailto:Arlington.dpi@gmail.com)r merely do your best and make your submission. If there is a problem with it, we will contact you and help get it into compliance.

You may also want to check out the information on the club website on the digital competitions.

[http://www.arlingtoncameraclub.org/Headline%](http://www.arlingtoncameraclub.org/Headline%25) 20Articles/DigitalCmp.html

#### *Class categories:*

At this time, unlike print competitions, there are no class categories for DPI. Everyone competes against everyone. There are color and monochrome portions of each competition.

#### *Image size:*

The maximum dimensions for DPI submissions are 1024 pixels horizontally and 768 pixels vertically.

(Hint: Some believe putting a 3 pixel border helps entries score better, but remember the maximum dimensions are still 1024 horizontally and 768 pixels vertically.) Once again anyone having trouble doing this can ask for help at [Arlington.dpi@gmail.com o](mailto:Arlington.dpi@gmail.com)r do your best and submit what you think is right and we'll get back to you if there's a problem.

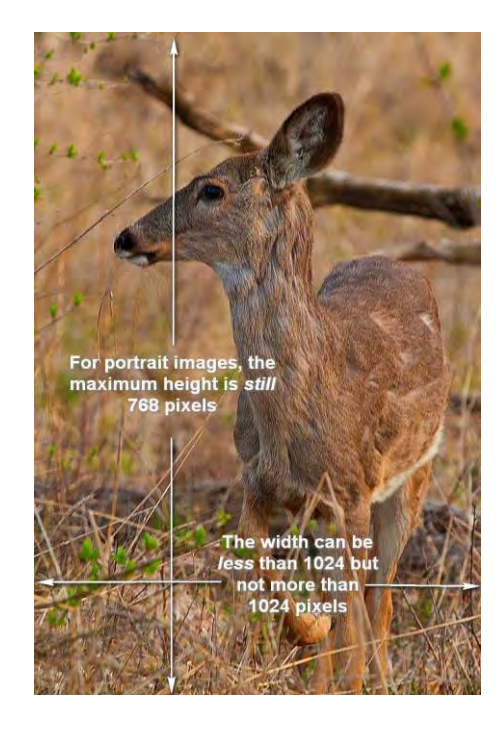

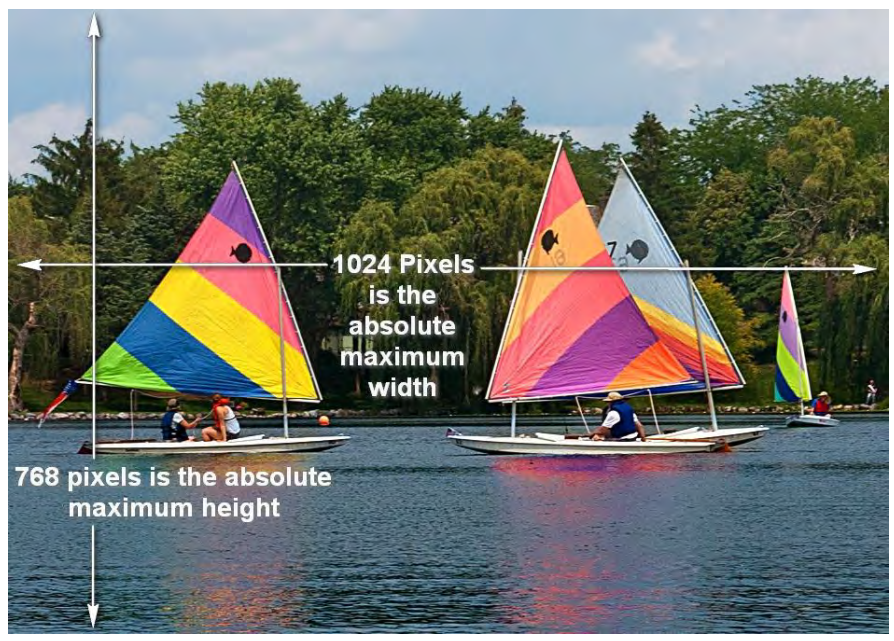

#### *DPI Image file naming:*

The naming of the submitted files for the competition is important for a number of reasons. We'll be happy to work with anyone struggling with the naming format below; however, deadlines can't be extended. We'd recommend making submissions early enough to allow for corrections if needed until you are comfortable with the process.

#### *Format:*

**Club Code – Maker ID** – Competition/Image number – Image Name.jpg. The elements are separated by a dash. I will describe each of them and finally give examples. Please them and finally give examples. observe capitalization examples except for image name.

*Club Code:* this will always be C02 -- that's a Capital C followed by a zero and a 2.

*Maker ID:* This is formed by using the 1st 4 letters of your last name followed by the 1st initial of your first name, followed by the last 4 digits of your phone number. Examples:

The Maker ID for Larry Smith would be **SmitL1234** notice the capitalized 1st letter of the last name and 1st initial. If you have a 3 character surname do not use a 4th character.

## **Image Name Summary**

#### The Maker ID for Bob Sly would be **SlyB4567**.

If you have 2 members of the same family with the same 1st initial, please provide me with a different phone for one of them so that the ID's will be different

*Competition/Image Number:* The competition code for color is A and for monochrome is B. The image number for the first image will be 1; the second image, 2, etc.

*Image Name:* The image name must be comprised of fewer than 35 characters or less, including spaces. Please use spaces between words. If your email client or your ISP won't allow file names with blanks, please use an underscore instead; as follows

#### **The Deep River.jpg** or **The\_Deep\_River.jpg**.

Also, pay attention to capitalization. Make it look nice.

#### *Examples:*

C02-SmitL1234-A1-The Deep River.jpg C02-SmitL1234-A2-The\_River\_Deep.jpg C02-JoneP1234-A1-The Tall Mountain.jpg C02-JoneP1234-A2-Red Rose.jpg C02-JoneP1234-A2-Yellow Rose.jpg C02-JoneP1234-A3-Blue Rose.jpg

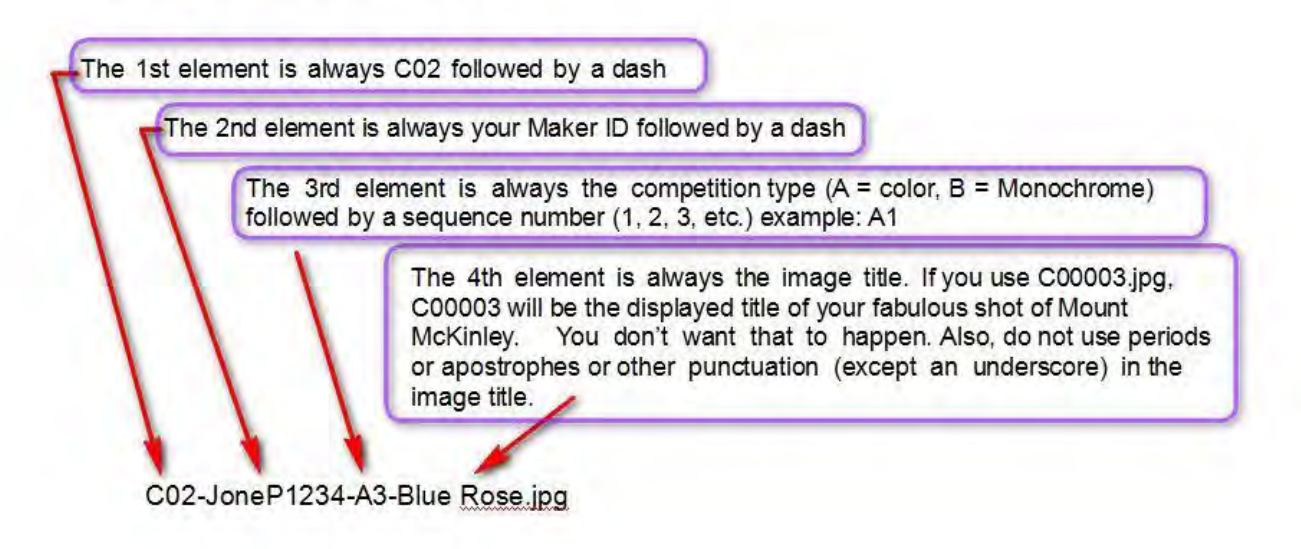

# **2016/2017 ACC Exhibit Calendar**

There are no special membership requirements to display your work locally through the club. It's fun and a good way to learn to mount and display your work.

*To contact our Photographic Displays coordinator, E-mail [photodisplay@arlingtoncameraclub.org](mailto:photodisplay@arlingtoncameraclub.org).* 

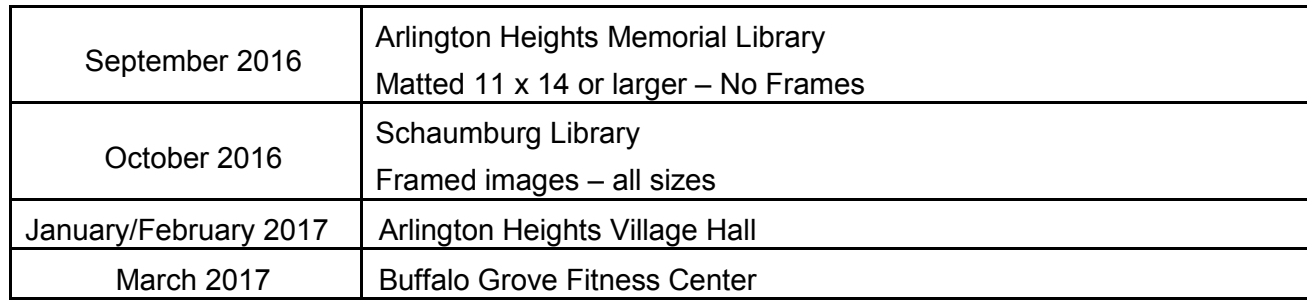

# **2016/2017 ACC Competitions**

*For all competitions, please arrive early with your forms completed and prints properly labeled. Entries received after 7:15 PM cannot be included in the competition.*

**October 5, 2016**

**December 7, 2016**

**February 1, 2017**

**Competitions include Prints and Digital Projected Images (DPI).**

**April 5, 2017**

## *UNDERSTANDING "ANNUAL STANDINGS" IN COMPETITION*

Arlington Camera Club ("ACC") has an "Annual Standings" Competition each season. Following is an explanation of how you can qualify for one of the ACC year-end annual standings awards:

We have competition four times per season: October, December, February, and April. Any current, paid member of ACC is eligible to enter in all six categories:

Small Color Prints (2 prints) Large Color Prints (2 prints) Small Monochrome Prints (2 prints) Large Monochrome Prints (2 prints) Digital Image Projection ("DPI") (2 images)

*Note: We must have at least three participants in any category for competition. If we do not have three different participants, we will not have competition in that category.*

As you can see, you can enter 2 prints in each of the Print Categories, and 2 images in the DPI category.

If you enter the maximum number of images in all four of the season's competitions in any one of the Print Categories; you would have 8 eligible prints for that category. Your scores are entered onto an Excel Spreadsheet and the program pulls out the best scores and averages them.

You must have at least 6 prints per category during the season to qualify for the Annual Standings Award.

If you enter the maximum number of images in all four of the season's competitions in the DPI Category, you would have 8 eligible images. Your scores are entered into an Excel Spreadsheet and the program pulls out the best scores and averages them.

You must have at least 6 images during the season to qualify for the Annual Standings Award.

If you miss a competition, you can have makeup prints (2 per competition). These make-up prints do not qualify for competition awards but are entered on your spreadsheet and go toward your final score in the annual standings. Since digital images are entered electronically, you cannot make up digital images at later competitions.

If you have the highest score in any of the four Print categories, or Digital, you will win the Annual Standings Award for your class (B, A or AA) in that category and receive a plaque from the club.

To summarize, in order to qualify for an "Annual Standings" award, you must enter:

At least 6 prints in each of the print categories;

and/or At least 6 digital images.

If you do have any questions, please feel free to call or email Carol Arnolde at **vpcompetition@arlingtoncameraclub.org**. Carol will try to help you in any way she can.

# *MOUNTING AND MATTING*

## **Mounting**

## Materials Needed

Black Matboard 11 x 14 (Small Prints)

Black Matboard 16 x 20 (Large Prints)

Adhesives for Mounting (one of the following)

Rubber Cement Spray Mount(3M) Double Stick Tape Dry Mount (described below)

Mounting photos for competition is relatively easy. You need to position your photo on the appropriate size matboard and attach it to the board using one of the recommended adhesives listed above.

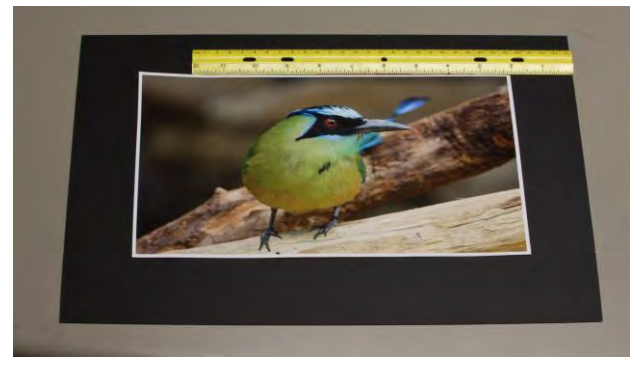

You should either center the photo or position the photo slightly above center to take into account the lightbox shelf. Make sure the photo is securely attached to the matboard so that it does not come loose while being handled during competition.

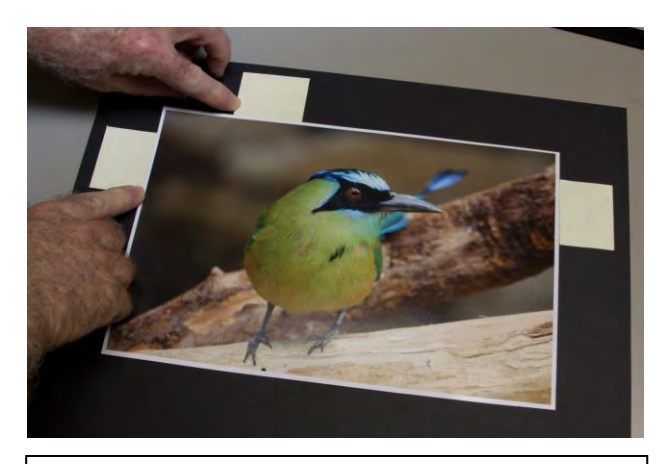

**Using "Post-its" to mark the position of the print**

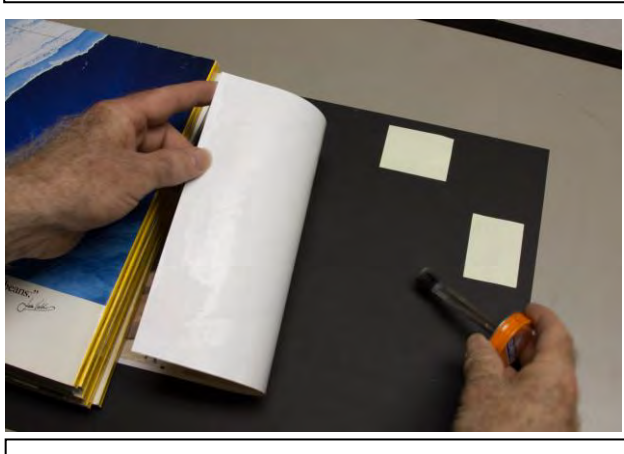

**Applying rubber cement**

## **Dry Mount Method**

To dry mount a photo you affix a sheet of meltable plastic the same size as the print to the back of the print, then affix the print/plastic sandwich to a piece of mount board and place this triple sandwich in a hot press at about 200° for about 2 minutes. The advantage of this type of mount is that the print is very smoothly affixed and less prone to environmental damage as nothing can get behind it. The disadvantage is the fix is pretty much permanent and a press can be very costly (although used machines are now really cheap on E-Bay).

## **Matting**

Following is a list of standard size frames found in the art, craft and picture framing industry (the sizes in bold are the most common):

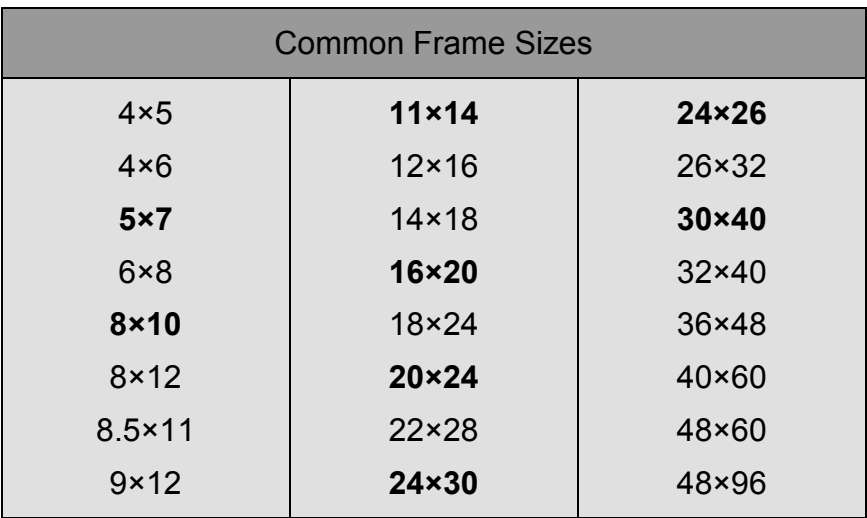

Irregular size frames may be purchased at locations such as Ikea but then you need to cut your mat accordingly.

## **What color matboard should I use?**

The three most often used criteria for choosing mat color are:

- The Art: Based solely on the merits of the artwork colors, textures, subject matter.
- The Background: Coordinate mat color with intended surroundings.
- Personal Preference: Such as your favorite colors.

#### **Directions for trimming matboards**

Start by cutting matboard 1/16" smaller than the size of the frame opening so that the matboard will slide into the frame easily.

Measure and mark back side of board with pencil.

Use straight mat cutter drawing the cutter toward you to cut the board.

Tip: Always have a piece of scrap matboard under the cutting surface so as to not cut the cutting board. It is important to trim matboard exactly square – take extra care to cut correctly and keep the cutter square.

## **Directions for cutting single mat: (3" border on all sides)**

- Set the mat guide and guide rail stop at 3: and tighten down knobs (do not make too tight, just enough to keep the guides in place.)
- Place the mat face down in the cutter on top of the scrap matboard. Make sure board is flush with mat guide and squaring arm.
- Using edge of guide rail, draw line with pencil from top to bottom of the matboard.
- $\bullet$  Lift guide rail and rotate board 90 $^{\circ}$  to mark next side of board. Repeat until all four sides are marked.
- After all sides are marked, place board in cutter (making sure it is flush with the mat guide and squaring arm) and place bevel cutting head on the guide rail at the top of the mat.
- Line up the silver guideline on the cutting head with the pencil mark, insert the blade into the board and pull towards the guide rail stop, make sure you set the anti-crawl pin to keep the blade from "walking back".
- Lift guide rail rotate mat, and repeat on other three sides.
- Center will drop out when last side is cut.

Cut slightly beyond the corner so that the cut is complete and the inside of the mat can be removed easily.

## **Directions for cutting double mat:**

The second mat is the top mat and this mat needs to be 1/4 smaller than the first mat.

Set the mat guide and guide rail stop at 2-3/4" and tighten down knobs. Follow same procedure as for single mat.

Many frames will only hold a single and/or a double mat, so if you have a print mounted on a matboard, you can only use a single mat. Or you can adhere your print to the mount board temporarily with double stick tape and then remove the mount board when you are planning to mat (double mat) and frame your photo. Make sure you check the frame before you purchase it to make sure it will accommodate the type of matting you plan on using.

Adhere top mat to bottom mat using double-stick tape or other recommended adhesive.

## **Hang photo:**

Hang photo on inside mat with linen tape on the top only (one across, one down in the upper corners – in a "┌" or "┐" shape). Do not fasten at the bottom. The photo should be "hung" to allow movement due to changes in humidity in the environment. You do not want your picture to buckle.

Arrange the photo to ensure the best advantage of the photo. If the photo is a little crooked, straighten it out on the mat. You can move it from side to side to find the best arrangement.

## **Clean glass:**

Clean inside of glass with Glass Cleaner and check for lint or dust. Place matted photo in frame and fasten down.

## **Hang on the wall:**

Eye level is generally preferred.

Watch your proportions; proportion is seen rather than measured. The matting should enhance your photos, not overpower them.

## **Frames and Matboard – Where to Purchase**

Michael's and Hobby Lobby have good selections and often have sales on frames (sometimes 50% off).

Ikea has odd sizes but they are very reasonable in cost.

Dick Blick has a large selection of matboard.

Starvin' Artist (downtown Des Plaines) has a more limited supply of matboards, but they are in excellent condition. They also carry some hard to find colors.

You can get four 16×20 matboards from one 32 X 40 board and six 11×14 matboards from one 32×40 board.

## **Mat Cutter – Where to purchase:**

Dick Blick Art Supplies – 1975 Golf Road, Schaumburg, IL (Additional locations in Chicago, Evanston and Wheaton.)

Have fun – once you purchase a mat cutter – you'll be hooked. Your home will be covered with your photographic art!

# *SUGGESTED PLACES TO CAPTURE SOME GOOD SHOTS*

- 
- 
- 
- 
- 
- 
- 
- 
- 
- 
- 
- 
- Half Day & Wright Woods Forest Preserve <http://www.lcfpd.org/preserves/>
- 
- Pratt's Wayne Woods Forest Preserve <http://www.dupageforest.com/>
- 
- 
- 
- 
- 
- 
- 
- 
- 
- Starved Rock State Park [http://www.starvedrockstatepark.org](http://www.starvedrockstatepark.org/)
- Chicago Botanic Garden http://www.chicago-botanic.org/
- Morton Arboretum delay and the matter of the <http://www.mortonarb.org/>
- Osaka Garden <http://www.hydepark.org/parks/osaka2.htm>
- Brookfield Zoo  **[http://www.brookfieldzoo.org](http://www.brookfieldzoo.org/)**
- Lincoln Park Zoo <http://www.lpzoo.org/>
- Anderson Japanese Garden http://andersongardens.org/
- Cuneo Museum & Garden http://www.cuneomuseum.org/
- Cantigny Park **Cantigny** Park  **http://www.cantigny.org/**
- Chicago Wilderness  **http://chicagowilderness.org/**
- Sand Bluff Bird Observatory **Fig. 2018** <http://www.sandbluff.org/>
- Bluff Spring Fen Nature Preserve <http://www.bluffspringfen.org/>
- Gompers Park Wetlands  **<http://www.chicagoparkdistrict.com/>** 
	-
- Bill Jarvis Migratory Bird Sanctuary  **<http://www.chicagoparkdistrict.com/>** 
	-
- Volo Bog  **<http://dnr.state.il.us/Lands/>**
- Moraine Hills State Park <http://dnr.state.il.us/lands/>
- Sinnissippi Gardens **<http://www.rockfordparkdistrict.org/>**
- Bobolink Meadow **Contract Contract Contract Contract Contract Contract Contract Contract Contract Contract Contract Contract Contract Contract Contract Contract Contract Contract Contract Contract Contract Contract Contrac**
- Harold Washington Public Library **Fig. 20. Solution** Downtown Chicago (inside and outside)
- Chicago Cultural Center The Chicago (old Public Library) Downtown Chicago (old Public Library)
- Architectural Tour **Contact Contact Architectural Tour** Both walking and river tours of downtown Chicago
- Church and Temples  **Both North Side and South Side Chicago**
- Local colleges and universities Loyola, North Park, University of Chicago, University of Illinois (downtown campus)

## **What is CACCA?**

The Chicago Area Camera Club Association ("CACCA") is an Association open to all Camera Clubs located in the Chicago Area, including Wisconsin and Indiana, that wish to actively participate in CACCA activities.

CACCA's objective is the development of fellowship among member Clubs and the promotion of photographic interests and accomplishments.

Each month CACCA Clubs and their members compete in Print and Digital judging. Interclub competitions are scheduled in Large and Small Monochrome Prints, Large and Small Color Prints and Pictorial Digital Projected Images. Individuals can compete in Nature Prints, and Photojournalism Prints. Individuals can compete in Nature Prints, Photojournalism Prints, Portrait Prints, Special Category and Artistically Rendered Images in a series of monthly contests.

Arlington Camera Club ("ACC") is a member of CACCA and participates in the monthly Inter- club competitions and adheres to CACCA competition rules.. Entries for the CACCA competition are chosen from the ACC bimonthly competition entries.

The competition rules for Interclub and Individual entries may not be the same. For more information, check out the CACCA website at: [www.caccaweb.com.](http://www.caccaweb.com/)

## *NEWSLETTER PHOTO SUBMISSIONS*

Following our Print and DPI competitions, members winning Awards or Honorable Mentions are encourage to send their images to the Newsletter for recognition. Your images are also shared with the Publicity Chairman for submission to the local news media outlets.

Most E-mail systems limit the maximum file size of E-mail attachments. If the file size of your image is very large, you may reduce the file size by saving it with a lower quality, or by reducing the image size from 16"x20" or 11"x14" to a more manageable size.

Make sure to title the photo, or include the title in your email.

Send the photo as an attachment to your email to:

[newsletter@arlingtoncameraclub.org](mailto:newsletter@arlingtoncameraclub.org) 

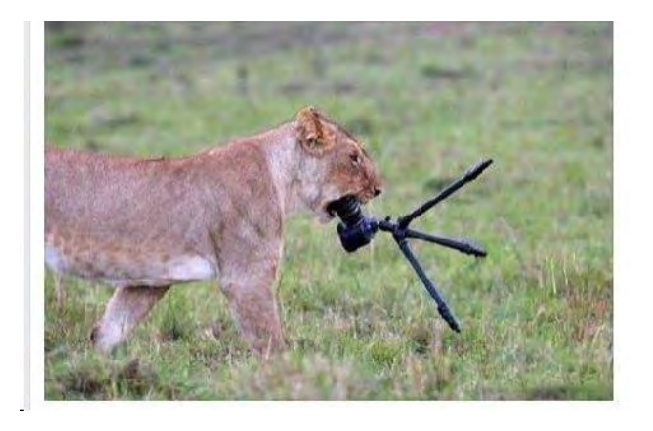

Protect your equipment from the elements.

## *New Members, Take Note…*

The Photographic Society of America is an Organization to Join!

As a new member of the Arlington Camera Club, or maybe even a new person to photography in general, you are probably seeking tips, advice, and helpful critiques so you can grow as a photographer. Besides our own members who can provide these, there are many valuable organizations dedicated to our hobby.

One in particular is The Photographic Society of America or PSA. To quote the website, "as an organization they offer a monthly magazine, photo and digital competitions, study groups via mail and the internet, how-to programs, an annual conference, and a raft of o ther activities and services. [\(http://www.psa-photo.org/\). D](http://www.psa-photo.org/))espite the many opportunities, please note two important services that are offered free during the first year of membership: PSA's helpful critiques from great photographers and the mentoring services in special interest areas. Both of these are safe, comfortable, objective ways to learn and grow as a photographer.

PSA calls the critique service "a personalized image evaluation." It is a great way to learn what judges are looking for when they view photographs. Also, learn the qualities that make a great photo in the competitive divisions of color projected imaging, electronic imaging, pictorial print, stereo pictorial, nature, photo- journalism, and photo travel. All you have to do to access this service is to join PSA for  $$45.00$  a y e a r, click o n the PSA URL: [http://psa](http://psa-newmember.org/index.html)[newmember.org/index.html, a](http://psa-newmember.org/index.html)nd go to

Image Evaluation. There you will find directions for sending your picture/s via email to an evaluator in any particular category. The evaluator will email you positive comments, as well as areas in need of improvements. Your evaluator, depending on your picture, will cover a wide variety of topics including lighting, composition, and presentation just to name a few. Those who have used this service say that it has helped them "think" about their photography in a whole new light and to notice potential problems be- fore taking a shot in the future."

In addition, PSA's Mentoring Services are available in a large variety of the special interest categories including the following: architectural, avian, art, capturing motion, composites, computer portrait enhancement, equestrian, creating paintings, expressive imaging, high dynamic range, in-camera effects, infrared photography (digital), landscape, monochrome, macro, night, painting with light, zoo, underwater, wedding, still-life (table), sweet spots and edges, portrait, perspective, panoramic, photo restoration. Through this service you can access a list of resources, professional tips through activities and/or workshops, and have access to great pictures that are sometimes accompanied by comments from the mentor.

These are just two services that the Photographic Society of America offers first year and lifelong members. So learn and grow through the organization that boasts,

"PSA is Worldwide PSA is People PSA is Sharing PSA is Learning and PSA is Recognition."

Photographic Society of America

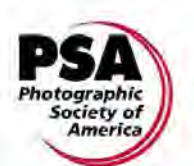

# **Photographic Society of America**

Mail in Application for New or Renewal Membership

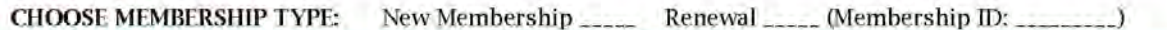

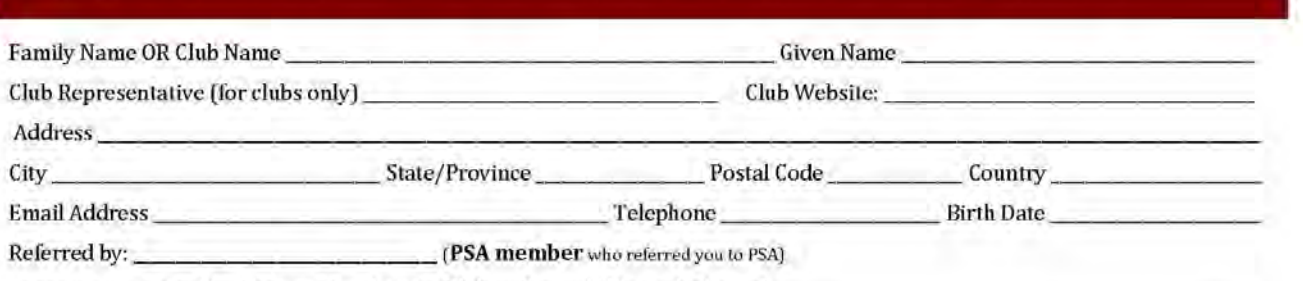

Are you a member of a PSA-member Camera Club or Council? If so, which one?

# **Check Desired Membership Options Below**

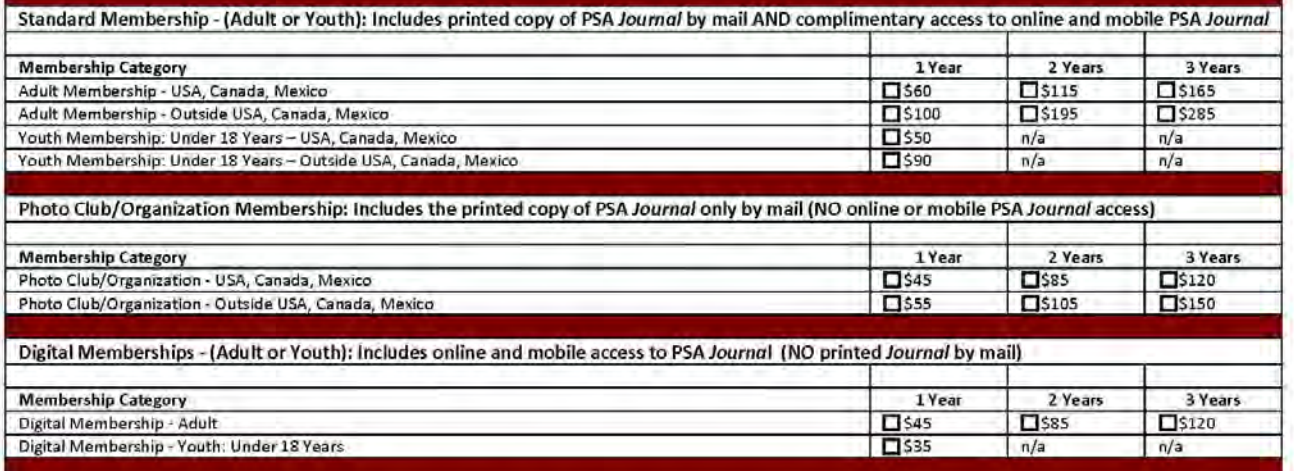

We accept US bank drafted check, US money order, Visa MasterCard or Discover payments.

Make checks payable to PSA. Check MUST be in US dollars written on a US bank draft.

□ Visa □ MasterCard □ Discover

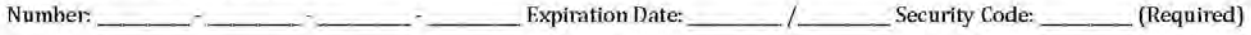

Signature of Card Holder:

Date:

Please mail this form (with payment) to:

**PSA Headquarters** Attn: Membership 3000 United Founders Blvd., Suite 103 Oklahoma City, OK 73112-3940

# Members Gallery

# **Arlington Camera Club outings**

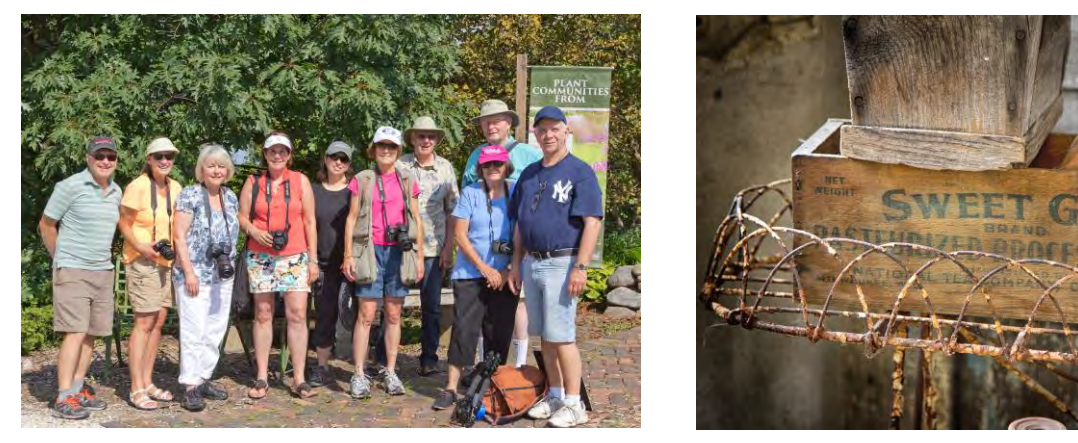

Outing to Northwind Perennial Farm, Burlington, WI

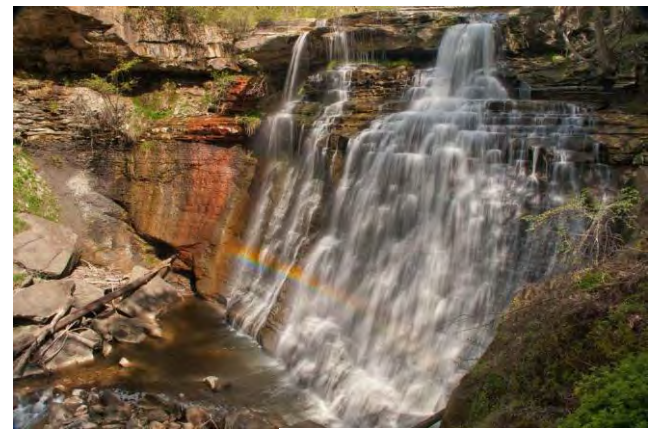

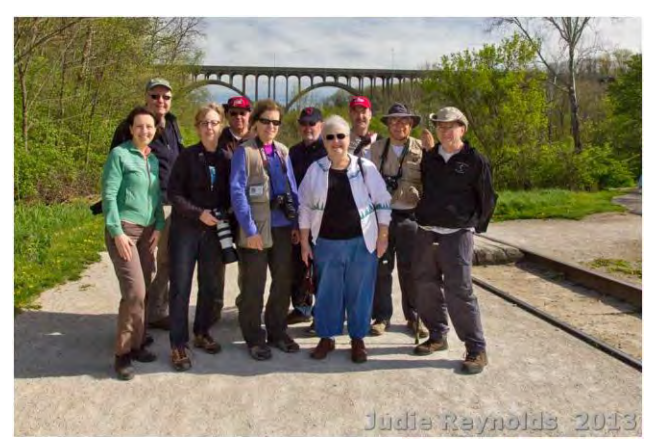

Outing to Cuyahoga Valley National Park, Ohio

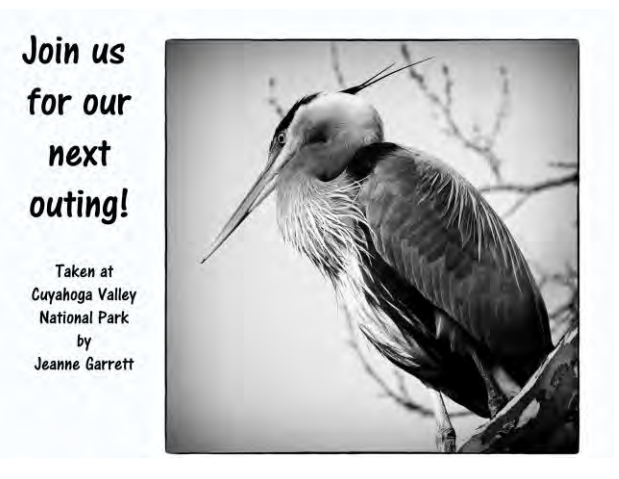